## **alte Tipps**

## **Adaptec 1542B Jumperbelegung**

Hier die Jumperbelegung der AHA - 1542 B / 1540 B (mit und ohne Floppy): (Auszug aus "adaptec AHA - 1540B / 1542B Installation Guide")

Jumpers installed at the factory are shown as "(x)" Those not installed are shown os "o" It should not be necessary to change the jumper settings.

```
J5 - General Controll 
  o 1 - Synchronous Transfer negotiation enable 
  o 2 - Diagnostics (used only at Adaptec) 
  o 3 - SCSI Parity disable 
 o 4 o x o x o x o x | SCSI Address ID
  o 5 o o x x o o x x | (SCSI disks should be set 
  o 6 o o o o x x x x | for ID 0 and 1) 
           --------------- | 
           7 6 5 4 3 2 1 0 <? 
  o 7 o x o x | DMA Channel Select 
 (x) 8 o o x \times | (see also Jumper J9)
           ------- | 
          7650 \le?
 o 9 o x o x o x | Interrupt Channel
 (x) 10 o o x x o o | Select
  o 11 o o o o x x | 
           ---------------- | 
           9 10 11 12 14 15 <? 
  o 12 o x o x | DMA Transfer Speed 
  o 13 o o x x | In MBytes/sec 
           --------------- | 
          5.0 5.7 6.7 8.0 \leq?
J6 - BIOS/Auto Sense Control 
  (x) 1 - BIOS Enable 
  o 2 - not used 
  o 3 - not used 
  o 4 - not used 
  o 5 - Auto Sense disable 
J7 - Address Selection 
  o 1 - Floppy Secondary Address select (AHA-1542B only) 
 (x) 2 o x o x o x | AT I/O Port Address
  o 3 o o x x o o | select in hexadecimal 
  o 4 o o o o x x | 
                      ----------------------- | 
           334 330 234 230 134 130 <? 
  o 5 o x o x | BIOS Wait State 
  o 6 o o x x | Select in nanoseconds 
           --------------- | 
            0 100 200 300 <? 
  o 7 o x o x | BIOS Base Address 
 o 8 o o x = x_{\text{air } 1} , Select in hexadecimal
               © 2024 Stefan Braunstein <faq@braunstein.de> | 05.08.2024 23:22
```
[URL: https://www.netwarefaq.de/content/29/529/de/adaptec-1542b-jumperbelegung.html](https://www.netwarefaq.de/content/29/529/de/adaptec-1542b-jumperbelegung.html)

## **alte Tipps**

 ----------------------- | DC000 CC000 D8000 C8000 <?

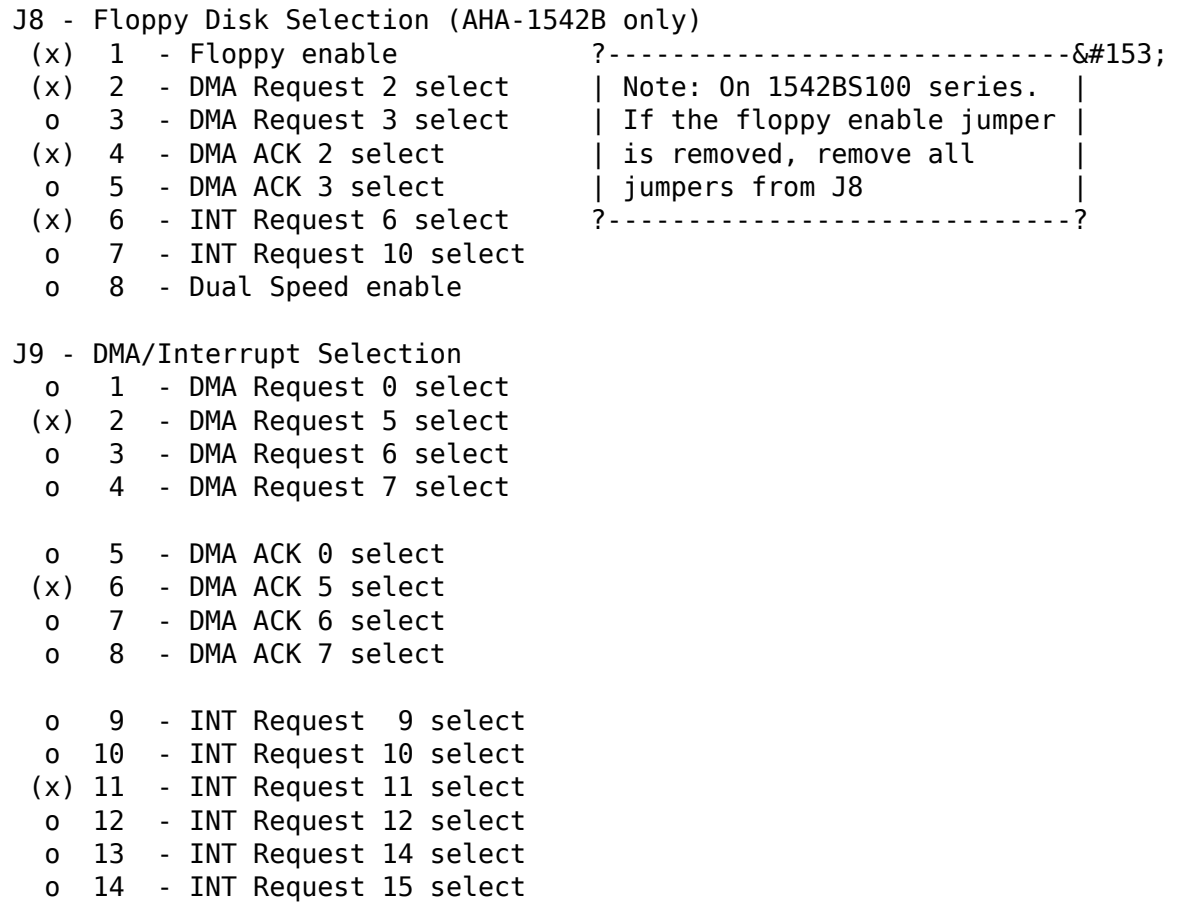

Eindeutige ID: #26045 Verfasser: Peter Bauernfeind Letzte Änderung: 2009-01-01 08:00